**ISSN 2220-685X** 

# ИНЖЕНЕРЛІК ГРАФИКА ЖӘНЕ КӘСІБИ БІЛІМ ПРОБЛЕМАЛАРЫ

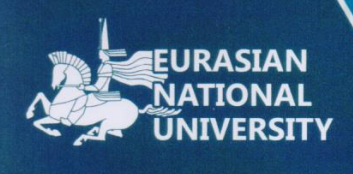

Ғылыми-педагогикалық журнал Scientific-pedagogical journal Научно-педагогический журнал

# **PROBLEMS OF ENGINEERING AND** PROFESSIONAL EDUCATION

ПРОБЛЕМЫ ИНЖЕНЕРНОЙ ГРАФИКИ И ПРОФЕССИОНАЛЬНОГО **ОБРАЗОВАНИЯ** 

Tom • Volume

 $(41)$  2017

 $\overline{2}$ 

#### Редакция алкасы

В.Е. Михайленко (Украина), А. Хасанов (Түркия), В.И. Якунин (Ресей), Р. Авазов (Америка Күрама Штаттары), Ж.М. Есмүхан (Қазақстан), В.А. Плоский (Украина), Б.Н. Нүрмаханов (Қазақстан), Д.Ф. Кучкарова (Өзбекстан), В.И. Римшин (Ресей), Ж.Ж. Жаңабаев (Қазақстан), А. Рей (Біріккен Араб Әмірліктері), Д.А. Тусупов (Қазақстан), Т.К. Мусалимов (Қазақстан), Н.Б. Қалабаев (Қазақстан), А.Р. Хазболатов (Қазақстан), А.Ж. Жүсіпбеков (Қазақстан), С.К. Баймуканов (Қазақстан), Т.К. Самуратова (Қазақстан), С.Б. Енкебаев (Қазақстан), Ж.А. Шахмов (Қазақстан), Р.Е. Луқпанов (Қазақстан).

#### Бас редактор Әуез Кеңесбекүлы Бәйдібеков

#### **Editorial board**

V.E. Mihailenko (Ukraina), A. Hasanov (Turkey), V.I. Yakunin (Russia), R. Avazov (United States of America), J.M. Esmukhan (Kazakhstan), V.A Ploskiy (Ukraina), B.N. Nurmahanov (Kazakhstan), D.F. Kuchkarova (Uzbekistan), V.I. Rimshin (Russia), Zh.Zh. Zhanabayev (Kazakhstan), A. Rghei (United Arab Emirates), D.A. Tusupov (Kazakhstan), T.K. Mussalimov (Kazakhstan), N.B. Kalabaev (Kazakhstan), A.R. Khazbulatov (Kazakhstan), A.Zh. Zhussupbekov (Kazakhstan), S.K. Baimukhanov (Kazakhstan), T.K.. Samuratova (Kazakhstan), S.B. Yenkebayev (Kazakhstan), Zh.A. Shakhmov (Kazakhstan), R.E. Lukpanov (Kazakhstan).

#### **Chief Editor**

Auyez Baidabekov

#### Редакционная коллегия

В.Е. Михайленко (Украина), А. Хасанов (Турция), В.И. Якунин (Россия), Р. Авазов (Соединённые Штаты Америки), Ж.М. Есмухан (Казахстан), В.А. Плоский (Украина), Б.Н. Нурмаханов (Казахстан), Д.Ф. Кучкарова (Узбекистан), В.И. Римшин (Россия), Ж.Ж. Джанабаев (Казахстан), А. Рей (Объединённые Арабские Эмираты), Д.А. Тусупов (Казахстан), Т.К. Мусалимов (Казахстан), Н.Б. Калабаев (Казахстан), А.Р. Хазбулатов (Казахстан), А.Ж. Жусупбеков (Казахстан), С.К. Баймуханов (Казахстан), Т.К. Самуратова (Казахстан), С.Б. Енкебаев (Казахстан), Ж.А. Шахмов (Казахстан), Р.Е. Лукпанов (Казахстан).

#### Главный редактор Байдабеков Ауез Кенесбекович

web caйr: http://www.enu.kz/ru/; http://apggrk.kz, e-mail: journal.enu@gmail.com

**ISSN 2220 - 685X** 

© Л.Н. Гумилев ат. ЕУУ

УДК 528.06

# **Плановое уравнивание теодолитного хода с применением** *ПО AutoCAD Civil 3D* **и** *CREDO DAT*

#### **Кучеренко Денис Анатольевич**

*магистрант, Евразийский национальный университет им. Л.Н. Гумилева*

**Аңдатпа.** Берілген мақалада *AutoCAD Civil 3D* және *CREDO DAT* заманауи бағдарламалары арқылы тұйық теодолиттік жүрісті теңестірудің алгоритмдер қатарын қарастырады. Қарастырылған әдістер: компас ережесі (Баудич ережесі), Крэндалл ережесі мен кіші квадраттар әдісі. Кестелік және графикалық формада әрбір алгоритм нәтижелері көрсетілген және олардың келесі анализбен салыстырмасы, оның қажеттісі белгіленген.

**Кілт сөздер:** *AutoCAD Civil 3D, CREDO DAT, Баудич ережесі, Крэндалл ережесі, кіші квадраттар әдісі.*

**Аннотация.** Данная статья рассматривает ряд алгоритмов уравнивания результатов разомкнутого теодолитного хода, посредством применения современного программного *AutoCAD Civil 3D* и *CREDO DAT*. Рассмотрены методы: правило компаса (правило Баудича), правило распределения невязок, правило Крэндалла и метод наименьших квадратов. В табличной и графической форме отображены результаты каждого из алгоритмов и проведено их сравнение с последующим анализом и выделением наиболее оптимального.

**Ключевые слова:** *AutoCAD Civil 3D, CREDO DAT, теодолитный ход, правило Баудича, правило распределения невязок, правило Крэндалла, метод наименьших квадратов.*

**Abstract.** This article considers a number of algorithms for adjustment results open traverse, through the use of modern software *AutoCAD Civil 3D* and *CREDO DAT*. There are methods: compass rule, transit rule, Crandall rule and the method of least squares. The results of each of the algorithms and their compared display tabular and graphical form with subsequent analysis and identification of the most optimal.

**Key Words:** *AutoCAD Civil 3D, CREDO DAT, traverse, compass rule, transit rule, Crandall rule, the method of least squares.*

Создание геодезической опорной сети на площадке строительства или топосъемки является определяющим большинства результирующих показателей дальнейших разбивочных и съемочных операций. Это обусловлено тем, что точность создания основы, достоверность определения координат твердых точек, прямо пропорциональна точности выполняемых геодезических работ, опирающихся на данную основу.

Развитие современных геодезических приборов и повышение их точности снижают погрешности измерений, но не могут свести их к нулю, поэтому процесс уравнивания геодезических сетей остается актуальным.

На данный момент существует ряд программных обеспечений, позволяющих значительно автоматизировать процесс камеральной обработки по уравниванию геодезической основы. В данной статье будут рассмотрены и сравнены результаты уравнивания разомкнутых теодолитных ходов с применением *Autodesk AutoCAD Civil 3D* и *Credo DAT*. Каждая из этих программ позволяет произвести уравнивание теодолитного хода, но они применяют различные алгоритмы.

Принцип действия *Credo DAT* основывается на методе наименьших квадратов, в то время как *Civil 3D* задействует альтернативные методы, такие как правило компаса (правило Баудича), правило распределения невязок и правило Крэндалла. Каждый из методов имеет индивидуальный алгоритм:

• правило компаса – принимаются поправки, соответствующие погрешностям невязки, при условии, что эти погрешности вызываются ошибками в наблюдаемых углах в той же мере, как ошибками в измеряемых расстояниях;

• правило распределения невязок – метод уравновешивания теодолитного хода, при котором предполагается, что погрешности невязки вызываются в меньшей степени ошибками в наблюдаемых значениях углов, нежели ошибками в измеряемых расстояниях;

• правило Крэндалла – метод уравновешивания теодолитного хода, при котором вся угловая погрешность распределяется по теодолитному ходу и все корректировки результата теодолитного хода определяются изменением расстояний теодолитного хода [1];

• метод наименьших квадратов – метод уравновешивания теодолитного хода, при котором квадраты разностей между откорректированными и неоткорректированными данными измерений (углы и расстояния) суммируются и сокращаются до минимума [2].

Для данной статьи были запроектированы три теодолитных хода: только с правыми углами поворота (далее I), только с левыми углами поворота (далее II) и с чередующимися правыми и левыми углами поворота (далее III). При этом все три хода имеют идентичные величины углов поворота (γ), расстояний (S) и приращений невязки *ΔX* и *ΔY*, все данные значения приведены в таблице *1*.

| N <sub>2</sub>  | γ                | S, M               |  |
|-----------------|------------------|--------------------|--|
| Rp1             |                  | 244.591<br>220.354 |  |
| Rp <sub>2</sub> | 23°50'7"         |                    |  |
| $C_{T}1$        | 34°14'30"        |                    |  |
|                 | 41°34'38"<br>Cr2 | 235.109            |  |
|                 |                  | 207.514            |  |
| Cr3             | 53°18'9"         |                    |  |
| $C_{T}4$        | 38°26'58"        | 231.612            |  |
|                 |                  |                    |  |
| Cr5             | 25°17'12"        | 213.994            |  |
| Rp3             | 20°24'7"         |                    |  |
|                 |                  | 235.516            |  |
| Rp4             |                  |                    |  |

**Таблица 1: Параметры теодолитных ходов**

Как видно из таблицы *1*, все расстояния лежат в диапазоне *200-250 м*, а углы поворота *– 20° - 60°*. У каждого хода невязка *|ΔX| = 0,134 и |ΔY| = 0,148 м*, следовательно, *ΔS = 0,200 м*. Относительная погрешность линейных измерений хода равна 6795 <sup>1</sup> , что, согласно *СН РК 1.02-02-2008* «Инженерно-геодезические изыскания для строительства», соответствует полигонометрии *1* разряда [3].

В пунктах *5.3.14* и *5.3.15 СН РК 1.02-02-2008* рекомендуется производить обработку результатов полевых измерений при создании (развитии) опорной геодезической сети с применением современных средств вычислительной техники. Уравнивание плановой опорной геодезической сети *IV* класса и нивелирной сети IV класса должно производиться по методу наименьших квадратов. Геодезические сети сгущения *1* и *2* разрядов допускается уравнивать упрощенными способами. Исходя из этого все три теодолитных хода были уравнены четырьмя методами: методом наименьших квадратов, правилом Баудича, правилом распределения невязок и правилом Крэндалла.

*СКП* уравненного ходов  $\delta$  и величины поправки  $\Delta S = \sqrt{\Delta X^2 + \Delta Y^2}$  между уравненными и исходными ходами представлены в таблице *2*.

*профессионального образования № 2(41) •2017* 59 *professional education № 2 (41) •·2017*

| $N_2$          | Правило Баудича   |       |                            | Правило распределения невязок |       |       |
|----------------|-------------------|-------|----------------------------|-------------------------------|-------|-------|
|                | I                 | Н     | Ш                          |                               | Н     | Ш     |
| rp2            | 0.000             | 0.000 | 0.000                      | 0.000                         | 0.000 | 0.000 |
| cr1            | 0.032             | 0.032 | 0.032                      | 0.034                         | 0.033 | 0.035 |
| cr2            | 0.067             | 0.067 | 0.067                      | 0.067                         | 0.067 | 0.068 |
| cr3            | 0.098             | 0.097 | 0.097                      | 0.098                         | 0.098 | 0.098 |
| ct4            | 0.132             | 0.131 | 0.131                      | 0.133                         | 0.132 | 0.129 |
| cr5            | 0.168             | 0.168 | 0.168                      | 0.173                         | 0.173 | 0.168 |
| rp3'           | 0.200             | 0.200 | 0.200                      | 0.200                         | 0.200 | 0.200 |
| $\delta$       | 0.129             | 0.129 | 0.129                      | 0.131                         | 0.130 | 0.129 |
| N <sub>2</sub> | Правило Крэндалла |       | Метод наименьших квадратов |                               |       |       |
|                | I                 | Н     | Ш                          |                               | Н     | Ш     |
| rp2            | 0.000             | 0.000 | 0.000                      | 0.000                         | 0.000 | 0.000 |
| cr1            | 0.015             | 0.015 | 0.036                      | 0.018                         | 0.025 | 0.016 |
| cr2            | 0.082             | 0.082 | 0.069                      | 0.052                         | 0.048 | 0.066 |
| cr3            | 0.155             | 0.155 | 0.099                      | 0.083                         | 0.060 | 0.072 |
| ct4            | 0.182             | 0.181 | 0.126                      | 0.097                         | 0.070 | 0.130 |
| ct5            | 0.181             | 0.181 | 0.167                      | 0.130                         | 0.094 | 0.145 |
| rp3'           | 0.200             | 0.200 | 0.200                      | 0.200                         | 0.200 | 0.200 |
| $\delta$       | 0.151             | 0.151 | 0.129                      | 0.113                         | 0.100 | 0.121 |

Таблица 2: СКП и величины поправки AS между уравненными и исходными ходами

Для наглядности представим полученные результаты в графической форме (рисунок 1).

При сравнении первых двух графиков видно, что все три алгоритма *Civil 3D* не изменили результаты уравнивания при изменении направлений углов поворота и направления невязки (рисунок 2), но сохранении их абсолютных величин, а также величин горизонтальных проложений между станциями.

При этом правила компаса и распределения невязок показали почти идентичные результаты с  $\delta \sim 0.130$  м, правило же Крэндалла вводит значительно большие величины поправок, в следствии чего, СКП данного метода возрастает до 0.151 м. При применении метода наименьших квадратов СКП уравненных ходов снижается до  $\delta = 0.113$  м и  $\delta = 0.100$  м, соответственно для I и II ходов, кроме того, наблюдается изменение результатов уравнивания при изменении направления невязки и неизменном ее модуле, что свидетельствует о большей эффективности данного метода.

При чередующихся правых и левых углах поворота алгоритмы уравнивания Civil 3D показали почти одинаковые результаты, различия на каждой станции между ΔS разных методов не превышает 5 мм, соответственно СКП каждого метода равно 0.129 м. При применении метода наименьших квадратов величины поправок на станциях с правыми углами поворота (Ст2 и Ст4) совпадают с поправками,

рассчитанными *ПО Civil 3D*, но на станциях с левыми углами поворота (Ст1, Ст3 и Ст5) поправки, принятые в *ПО Credo DAT*, меньше, чем в результатах других уравниваний. Следовательно, *СКП* последнего метода ниже и составляет *0.121 м*.

Из приведенных выше результатов можно сделать вывод, что наибольшие расхождения между результатами уравнивания наблюдаются при однотипности правых или левых углов поворота на протяжении всего теодолитного хода. Наименьшей погрешностью уравнивания для всех трех случаев показало *ПО Credo DAT* и применяемый им метод наименьших квадратов.

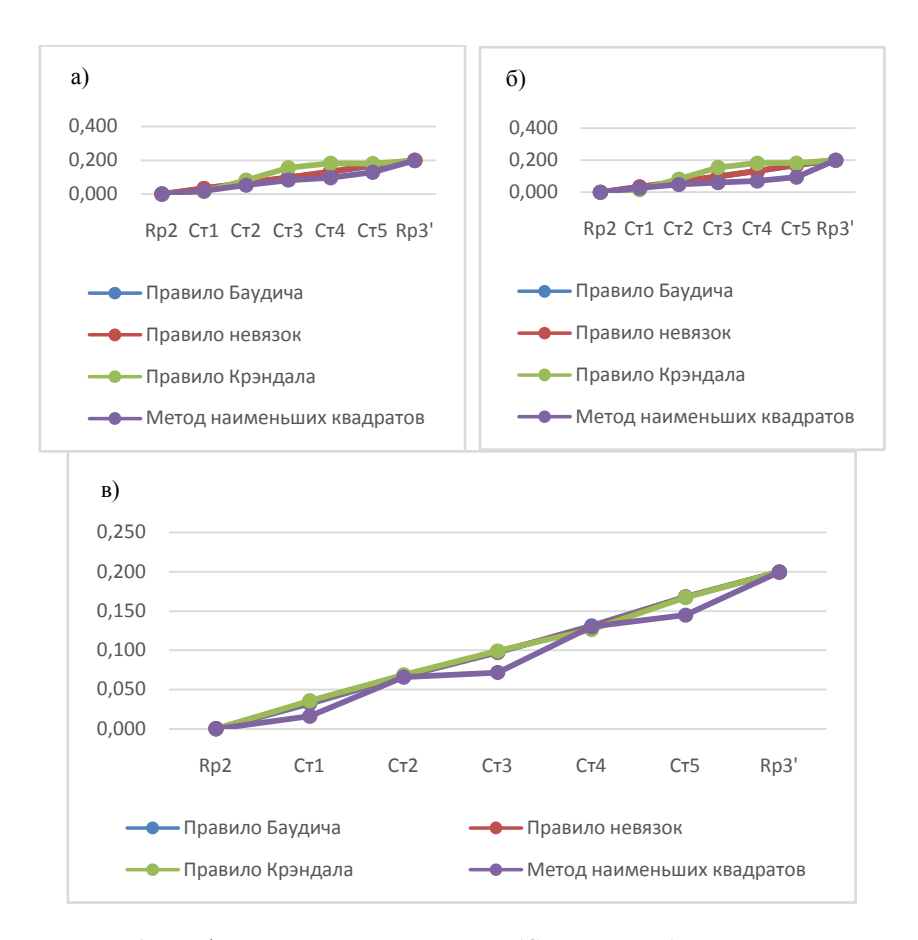

Рисунок 1: Графики изменения поправки *ΔS*: а – *I* ход, б – *II* ход, в – *III* ход

Теперь рассмотрим на сколько результаты каждого из методов уравнивания *ПО Civil 3D* отклоняются от аналогичных результатов *ПО Credo DAT*. В таблице *3*, приведенной ниже, указаны значения разности между результатами правил, применяемых в *ПО Civil 3D*, и методом наименьших квадратов  $\Delta S_{\nu} = \sqrt{\Delta X^2 + \Delta Y^2}$ 

*Проблемы инженерной графики и Рroblems of engineering and профессионального образования № 2(41) •2017* 61 *professional education № 2 (41) •·2017*

для каждого отдельного хода, а также среднее арифметическое данных отклонений  $\overline{\Delta S}_{\kappa p}$  .

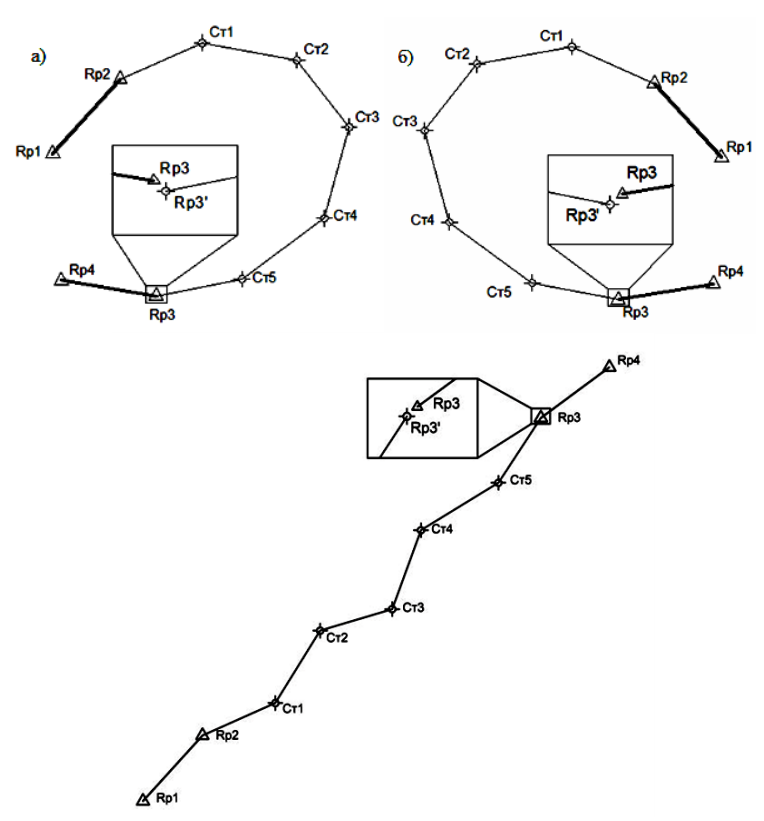

Рисунок 2: Запроектированные теодолитные ходы: а -  $I$  ход,  $6 - II$  ход, в -  $III$  ход

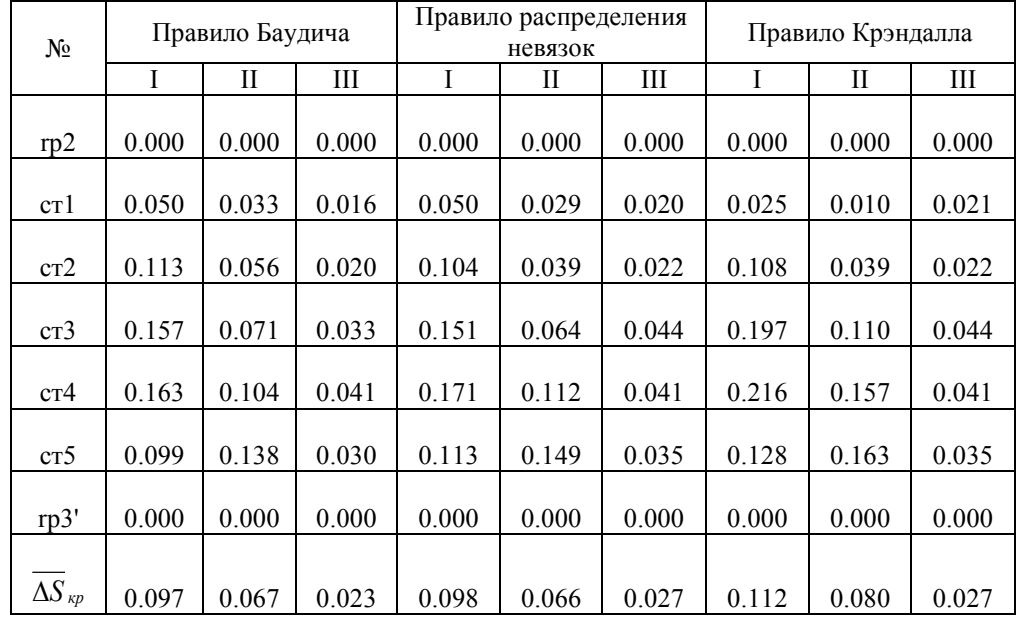

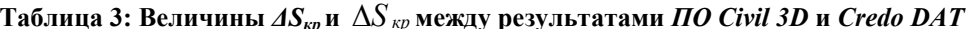

62

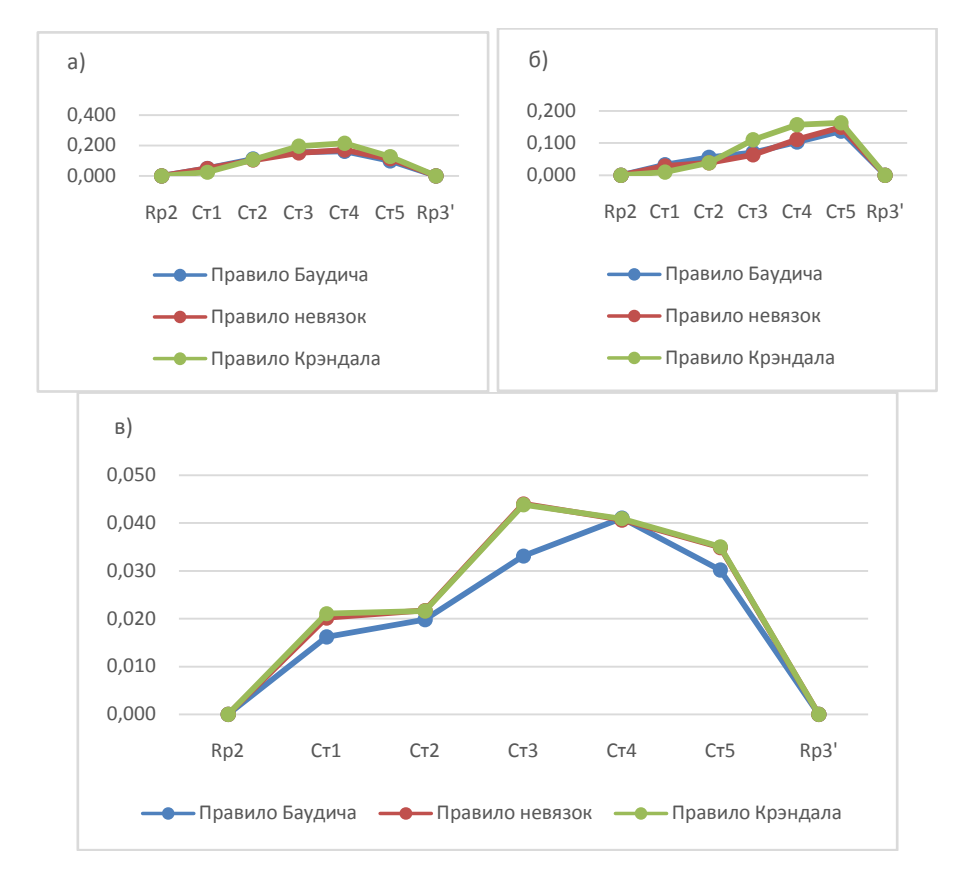

Рисунок 3: Графики изменения разности *ΔSкр*: а – *I* ход, б – *II* ход, в – *III* ход

Как и ожидалось, наименьшим средним арифметическим отклонением из трех методов обладает правило компаса (правило Баудича), так как данный метод подразумевает равные погрешности в измерениях как углов, так и расстояний, в чем полностью совпадает с алгоритмом метода наименьших квадратов. Наибольшими же отклонениями от результатов *ПО Credo DAT* обладают результаты уравнивания по правилу Крэндалла, что видно из таблицы *3* и графиков на рисунке *3*.

Алгоритм этого метода предполагает наличие погрешностей только в линейных измерениях, полностью отрицая наличие таковых в угловых измерениях, что почти невыполнимо на практике. Следовательно, метод Крэндалла является наименее приемлемым из всех рассмотренных методов уравнивания линейно угловых сетей.

В данной статье были продемонстрированы результаты уравнивания различных теодолитных ходов четырьмя методами, предоставляемыми современным геодезическим программным обеспечением. Эмпирическим путем были выявлены их преимущества и недостатки, проведено взаимное сравнение их результатов, и итоги представлены в графической и табличной форме. Применение альтернативных методов уравнивания линейно-угловых сетей возможно, хотя достоверность их результатов несколько ниже, чем у традиционного метода наименьших квадратов.

### **Использованная литература**

- [1] Справочник Autodesk AutoCAD Civil 3D [Электронный ресурс] Режим доступа: <http://docs.autodesk.com/CIV3D/2013/RUS/>
- [2] В.М. Русак, Л.И. Русакова, А.П. Пигин, Е.В. Кузьмичева, Д.М. Васильков. Комплексное использование возможностей системы CREDO\_DAT 3.0. - Минск: НПО «КРЕДО‑ДИАЛОГ», 2001. - 36 с.
- [3] СН РК 1.02-02-2008 «Инженерно-геодезические изыскания для строительства. Общие правила выполнения работ».

#### **Автор (лар) ға ұсынымдар**

• Мақала Word бағдарламасында терілген және электронды нұсқасымен, қағазға басылып өткізілуі тиіс (басқа қаладағы авторларға электронды нұсқасын өткізуге болады).

• Карпі: мәтін үшін – Times New Roman – 11 кегль:

• Пішімі А4, беттің параметрлері: сол, оң, асты және үсті жағы – 2,5 см. Абзацтық шегіну – 0,75 см. Түзілу – ені бойынша; қатар аралық интервал – 1,5 қатар.

• Кестелер мен суреттерде нөмірлері көрсетілген толық атаулары көрсетілуі тиіс. Өлшем бірліктері СИ Халықаралық бірліктер жүйесіне сәйкес болу керек.

• Мақаланың жалпы көлемі кестелер мен суреттерді, қолданылған әдебиеттерді қосқанда 4-7 беттен кем болмауы керек.

• Бөлек қағазда автор (лар) туралы мәліметтер: аты-жөні толық, ғылыми атағы, ғылыми дәрежесі, лауазымы, жұмыс орны (мекеменің немесе ұйымның атауы), толық пошталық мекенжайы, телефон нөмірі және e-mail.

• Журналда мақаланы жарыққа шығару мүмкіндігі туралы шешім мақалаға жазылған тәуелсіз ғалымдардың екі пікірі (рецензия) және редакция алқасының бір мүшесінің ұсынымы негізінде қабылданады. Пікір беруші мақаланың ғылыми бағытына сәйкес болу керек және жарияланатын мақаланың мазмұнына, яғни теориялық маңыздылығына, тәжірибелік құңдылығына және жаңа екендігіне жауапты.

• Автор бір нөмірде 2 мақаладан артық жариялауға құқы жоқ.

#### **Recommendations**

• An article (electronic version is sufficient for foreign authors) should be typed MS Word program and presented in electronic form with mandatory listing of the text.

• Font –Times New Roman -11 pt.

• Format A4, Margins: left, right - 2,5 cm; top, bottom - 2.5 cm; Paragraph - 0.75 cm. Line spacing - 1,5.

• The tables and illustrations with their numbers and names should be given in full, the unit labeling in accordance with the International System of Units SI.

• The total volume of articles, including tables, illustrations and references of at least 4-7 pages.

• Information about the author: name, academic degree and title, place of work and position, full mailing address, telephone number, e-mail should be given on a separate sheet.

• The conclusion about the possibility of the publication of articles in the journal shall be based on two independent scientists review and recommendation by a member of the editorial board. The reviewer must comply with the scientific direction of the article and is responsible for the content of the published article, i.e., of theoretical significance, practical value of the novelty article recommender.

• The author can publish no more than two articles in the same issue.

#### **Рекомендации авторам**

• Статья должна быть набрана в программе Word и представлена в электронном варианте с обьязательной распечаткой текста (для иногородних авторов достаточен электронный вариант).

• Шрифт: для текстов – Times New Roman – 11 кегль;

• Формат А4, поля: левое, правое – 2,5 см, верхнее, нижнее – 2,5 см. Абзацный отступ – 0,75 см. Выравнивание – по ширине; Междустрочный интервал – 1,5 строки.

• В таблицах и иллюстрациях с указанием их номеров все наименования следует давать полностью, единицы измерений обозначать в соответствии с Международной системой единиц СИ.

• Общий объем статьи, включая таблицы, иллюстрации и список литературы не менее 4–7 страниц.

• На отдельном листке следует привести сведения об авторе (-ах): Ф.И.О., ученая степень и звание, место работы и должность, полный почтовый адрес, номер телефона, e-mail.

• Заключение о возможности публикации статей в журнале выносится на основании 2 рецензии независимых ученых и рекомендации одного из членов редколлегии журнала. Рецензент должен соответствовать научному направлению статьи и несет ответственность за содержание публикуемой статьи, т.е. за теоретическую значимость, практическую ценность и новизну рекомендуемой статьи.

• Автор имеет право на публикацию в одном номере не более 2- х статей.

#### **Мақаланың құрылымы**

• ӘОЖ (Әмбебап ондық жіктеу саны) – сол жақ жоғарғы бұрышында.

• Автор (- лар) туралы ақпарат – аты-жөні толық, ғылыми атағы, ғылыми дәрежесі, лауазымы, жұмыс орны (мекеменің немесе ұйымның атауы); елдің атауы (жақын және алыс шетелдегі авторлар үшін).

• Мақаланың атауы.

• Жарияланатын мақаланың андатпасы мемлекеттік, орыс және ағылшын тілдерінде болу керек. Андатпаның көлемі 5-6 сөйлем немесе 500 баспа белгілері (мәтін 1/3 бет).

• Кілт сөздері 10 сөзден аспау керек.

• Мақаланың мәтіндік бөлігі. Мақаланың мәтінінде көрсетілуі тиіс: мәселенің тұжырымы; мәселенің зерттеулерін талдау; зерттеудің мақсаты мен міндеттері; материалды таныстыру және ғылыми зерттеулер нәтижелерін тұжырымдау; қорытындысы.

• Қолданылған әдебиет.

### **Structure of the article**

• UDC (Universal Decimal classification number) – placed in the upper left corner.

• Information about authors - full name, title, academic degree, position, place of work (name of institution or organization); name of the country (for foreign authors).

• Article title

• Abstract published in Kazakh, Russian and English languages. The volume of abstract is 5-6 sentences or 500 words (1/3 page of text).

• Keywords are not more than ten words.

• The text of the article should be reported: formulation of the problem, the analysis of the research problem, the goal and objectives, the presentation of material and the study received research results conclusions.

• References.

### **Структура статьи**

• УДК (универсальный десятичный классификационный индекс) – в левом верхнем углу.

• Сведения об авторе (авторах) – ФИО полностью, ученое звание, ученая степень, должность, место работы (наименование учреждения или организации); наименование страны (для авторов ближнего и дальнего зарубежья).

• Название статьи.

• Аннотация публикуемой статьи на государственном, русском и английском языках. Объем аннотации 5-6 предложении или 500 печатных знаков (1/3 страница текста).

• Ключевые слова не более 10 слов.

• Текстовая часть статьи. В тексте статьи должны отражаться: постановка задачи; анализ исследований проблемы; цель и задачи исследований; изложение материала и обоснования полученных результатов исследований; выводы.

• Использованная литература.

#### *Проблемы инженерной графики и Рroblems of engineering and профессионального образования № 2(41) •2017* 66 *professional education № 2 (41) •·2017*

### **Инженерлік графика және кәсіби білім проблемалары**

**Рroblems of engineering and professional education**

**Проблемы инженерной графики и профессионального образования**

# **№ 2 (41)**

# **Мазмұны Contents Содержание**

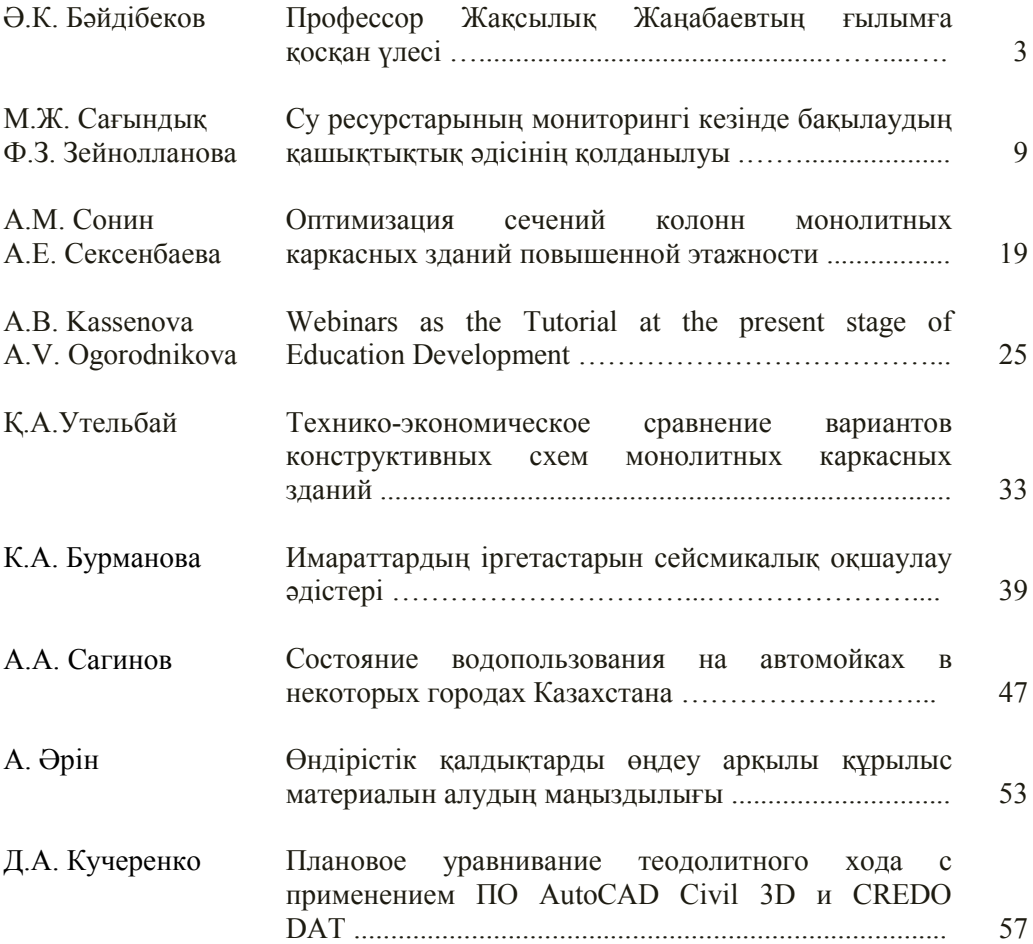

### **ISSN 2220 - 685Х**

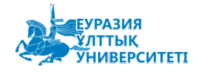

За содержание статьи ответственность несет автор

Отпечатано в типографии ЕНУ им. Л.Н. Гумилева

Выпускающий редактор<br>к.т.н., профессор У. Кусебаев

Технический редактор<br>Г. Тулеуова

Издательство ЕНУ Научно-педагогический журнал %Проблемы инженерной графики и профессионального образования» <br>  $\begin{array}{l} \mathcal{N}\!\!\mathbb{S}\,2\ (41), 2017. \cdot 67\ \text{c}.\\ \text{Thpark}\cdot 300\ \text{m}\text{m}\cdot33\ \text{m}\cdot\text{m}\cdot2\\ \end{array}$ 

Дизайн<br>А. Токсанова

Адрес редакции:

010000, Республика Казахстан, г. Астана, ул. Кажымукан, 13,<br>ЕНУ им. Л.Н. Гумилева, корпус УЛК №1, 505-кабинет.<br>Тел.: 8 (7172) 70-95-00 (вн. 33 506)

web caйт: http://apggrk.kz, http://enu.kz e-mail: journal.enu@gmail.com

**ISSN 2220-685X** 

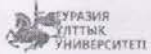